# Luminant Music Crack Download For PC

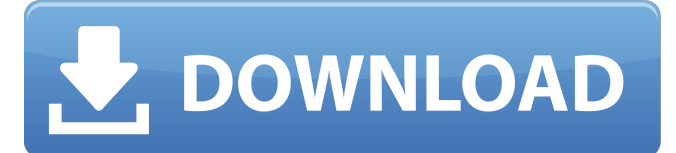

## **Luminant Music Crack Free Download**

Download and install for Windows, Mac OSX, iOS and Android. SoundCloud music streaming Your apps can actually access the SoundCloud Sound Manager API, which is a fairly big deal since normally, apps that are designed to stream music from SoundCloud are limited to access to one of three networks: Mixcloud, Loopt and AudioBee. It's a pretty big deal because if you do a lot of streaming, and you use these apps to find new music or promote your own, then you'll most certainly want to make sure that your music is getting the best exposure. While a lot of the apps listed on the SoundCloud website are still in the early stages and don't boast any great graphical elements, Luminant Music Crack Mac, however, stands out from the rest with its mesmerizing visualizations. It just goes to show that as more and more streaming-related apps hit the market, things will only keep getting better for the future. 9 Apps That Will Make Your iPhone and iPad Really Useful Portability is a tricky thing to come by. Sure, we're the generation of people that carry around glowing slabs of plastic with teeth and buttons and screens and a power button and a camera. But that portability comes at a price. Sometimes, your phone can't do everything that your PC or notebook can do. And that's fine. You shouldn't expect to use the same type of software on a device like an iPhone or Android-powered smartphone as you would on a PC. They're different, and they do different things. But the apps available for the iPhone or Android-powered smartphone will always be limited in comparison to those of its bigger brothers.

That's because the apps haven't had the chance to grow and expand with the market that Apple and Google have created for their own devices. And as a result, the apps that are available for the iPhone and Android platforms, particularly in comparison to the premium apps that are available for Apple's MacOS platform, can be somewhat disappointing. I'm not saying that the apps that are available for the iPhone and Android-powered smartphones are bad. In fact, a lot of them are really good. It's just that I feel like the platform holders are playing catch-up when it comes to the apps that are available for their own devices. The thing is, this is why I've been trying to

### **Luminant Music Full Version**

★★★(★★★) Quickly create beautiful and eye-catching animation sequences that react to music and your voice. You can use your webcam as a remote controller, and the interface is super-simple to use.  $\star \star \star (\star \star \star)$  Dozens of templates for your animations, across a range of styles, all included free. ★★★(★★★) Simple to use, if you know PowerPoint. ★★★(★★★) The only sound app on Windows that works well with your computer's mic. ★★★(★★★) Voice recognition. Tell your music to match your facial expressions, and the music will reflect your emotions. ★★★(★★★) You can share your animations on social media for everyone to see. ★★★(★★★) Let the music flow through your speakers or headset, and transform the whole room into an animated disco. ★★★(★★★) A free 30-day trial is included with purchase, so you can try out the app for yourself. ★★★(★★★) "If you're looking for something easy, cool and fun to do with your webcam, then Luminant is it." - Lifehacker ★★★(★★★) Newest: Luminant 2.0 & 2.0.1 Like it? Read More! The app also offers several demo videos to show you what it can do. It's nice to see that at least some effort went into creating the visuals because it does get the job done, but after watching a few demos it becomes obvious that very little effort went into the apps design. How to install Luminant Music Installing Luminant Music is relatively simple, but you'll want to take note of some of the requirements that come with the app. The only sound app on Windows that works with your computer's mic. This is the only problem I've encountered while using this app on my Windows 10 laptop. It just doesn't show up in the sound options at all, and it's frustrating when you need to stream music but can't because there isn't a way to add it to the built-in sound options. Another letdown is that you'll need to use Cortana to use the app's voice control function. I'm not a fan of Cortana, so this wasn't a reason for me to install Luminant Music on my PC, but it' 09e8f5149f

### **Luminant Music Crack +**

Enjoy awesome music visuals that react to all your favorite music. Start a video, choose a track, and your room is instantly turned into a mesmerizing, live experience. Luminant Music comes with 150+ effects, music syncs to your video, a color temperature adjustment, optional hardware control and more. Join the fun now! Try it for free Since there's always a catch with any free app, Luminant Music offers you some basic music visualizations. But you will have to download the platform to be able to get access to these scenes. That said, you also get to use other music visualizers in the Luminant app store that can do the same without forcing you to pay any money. Check out our iPhone and iPod reviews here. I am interested in reviewing software that would create different moods at home, and some of the best examples of this category that we have tested are listed below. I bought an iPhone 8 a few days ago and I am very impressed with how it works. It's not flawless, but in many areas it offers features that will satisfy even the more demanding users. I would use it mostly as my daily driver and for some of my needs it does not feel laggy or difficult to handle. What I mainly liked about this phone is that it has a Full-Size backlit keyboard, but also that it's as thin as a Samsung Galaxy S7. It is less than 24mm thin and weighs 151 grams. Apple claims that the weight is within the limit of 160g and is definitely lighter than any Android phone I have used, and considering the size (while it is almost the same size as the iPhone 7, which is 147g) it fits quite nicely in your pocket. Check out our iPhone 8 buying guide for more information. One of the things I really liked about the Samsung Galaxy S7 was that it had a "Trusted" feature. This feature can be used to lock down the phone and add a password to protect access to a specific app or to a certain page that's in a browser. While it can be used to control access to a phone or computer to be shared with someone else, I've been able to control access to Facebook apps from my phone that I want to share access to with my kids, or even to restrict children from playing Candy Crush Saga on my Samsung. The Trusted feature is not available on the iPhone 8 and

### **What's New in the?**

Watch your music shine in an instant with the Luminant Music app! Listen to anything from your music library or online radio on your computer, and the free Luminant Music app will animate your tunes based on your setup. What does it look like? You don't have to worry about any complicated configurations; simply install the app on your computer, and you'll have all the features and features you need to get the party started. Luminant Music has colorful lights, colorful animations, and great music visualizer To make the experience even more interactive, the app can be running on a laptop/desktop, tablet, or smartphone. On your mobile device, just download the app and play around with the settings. The app can be synced with a computer, but you'll be able to hear what you're watching on your phone or tablet over the speakers (even if you're not looking at the screen). This means that if you're the one controlling the app with your mobile device, you'll be able to see what's going on on your laptop (or desktop), and you'll probably be able to get your friends to join in the fun. You'll definitely enjoy the experience of seeing your music being animated, but you have to be prepared for some visualizations that are quite shocking: "abracadabra", psychedelic creatures, flickering lights, and even a black hole – among other things. This all comes at the price of a limited color palette, but you'll be able to toggle the settings to make things more or less colorful, though. Luminant Music Tutorial: Intro After installing the Luminant Music app and connecting it to a USB audio interface on a laptop or desktop, you'll need to answer some questions about your sound system and the audio you want to use. After you're done answering these questions, click on the "+" button to the right of "Connect" and select the audio sources you want to use. You can select individual channels from your audio interface or you can use the app's "dynamic" setting, which allows you to drag and drop any of your audio tracks into the program. If you don't see all your audio sources, go to your audio interface's settings and make sure that your audio interface is properly set to

# **System Requirements For Luminant Music:**

Minimum: OS: Windows XP SP2, Windows Vista Processor: 1.8 GHz Intel Core 2 Duo Memory: 2 GB RAM Graphics: NVIDIA GeForce 8600 or ATI Radeon X1950 DirectX: Version 9.0 Sound: DirectX 9.0 compatible sound card Additional Notes: At times the Minus Alpha app may report its inability to operate correctly with your operating system. We have had cases where a Minus Alpha executable being run on a very old Windows system will be reported to be unable to operate

<http://simantabani.com/gena-photostamper-crack-full-product-key-pc-windows-2022-latest/> <http://dottoriitaliani.it/ultime-notizie/alimentazione/virtual-steganographic-laboratory-vsl-crack-activation-code-with-keygen-macwin/> https://medkonnet.com/upload/files/2022/06/WOOieF5V93AfitY5ng8P\_08\_ed09b0d7be8dc85607d279e81bf8ecf8\_file.pdf [https://richonline.club/upload/files/2022/06/H1IVsZn3DycYaACuEKMl\\_08\\_ed09b0d7be8dc85607d279e81bf8ecf8\\_file.pdf](https://richonline.club/upload/files/2022/06/H1IVsZn3DycYaACuEKMl_08_ed09b0d7be8dc85607d279e81bf8ecf8_file.pdf) [https://textilesartilana.com/wp-content/uploads/2022/06/3DMasterKit\\_Crack\\_\\_\\_Serial\\_Key\\_MacWin-1.pdf](https://textilesartilana.com/wp-content/uploads/2022/06/3DMasterKit_Crack___Serial_Key_MacWin-1.pdf) <https://rackingpro.com/warehousing/3086/> <https://csermoocf6ext.blog/2022/06/08/program-five-649-crack-free-latest-2022/> [https://rhea-recrutement.com/wp-content/uploads/2022/06/Munin\\_Node.pdf](https://rhea-recrutement.com/wp-content/uploads/2022/06/Munin_Node.pdf) <http://asylumtheatre.com/?p=3073> <https://stroy-glavk.ru/2022/06/08/just-ship-it-april-2022/> [http://www.ekifoods.com/wp-content/uploads/2022/06/Atlas\\_Obscura\\_Tabs\\_Crack\\_Free\\_License\\_Key\\_MacWin.pdf](http://www.ekifoods.com/wp-content/uploads/2022/06/Atlas_Obscura_Tabs_Crack_Free_License_Key_MacWin.pdf) <https://secondhandbikes.co.uk/advert/ideal-file-sorter-crack/> <https://melaniegraceglobal.com/wp-content/uploads/2022/06/javaole.pdf> <https://louispara.com/?p=10074> [https://leidenalumni.id/wp-content/uploads/2022/06/Winamp\\_Backup\\_Tool.pdf](https://leidenalumni.id/wp-content/uploads/2022/06/Winamp_Backup_Tool.pdf) <https://teenmemorywall.com/storeman-keygen-download-win-mac-2022-latest/> <https://islamiceducation.org.au/micro-2-0-8-crack-for-pc/> <http://www.perfectlifestyle.info/subtitletools-crack-product-key-2022-2/> <https://sarahebott.org/xbutton-crack-latest-2022/> [https://sketcheny.com/wp-content/uploads/2022/06/Jaw\\_Breaker.pdf](https://sketcheny.com/wp-content/uploads/2022/06/Jaw_Breaker.pdf)